## **فايل راهنماي فرم :**

براي پرهيز از عدم تاييد فرم، پس از انجام اصلاحات نهايي هيات داوران در فايل پايان نامه ( رساله)، ويرايش نهايي چكيده فارسي و خصوصاً انگليسي، **رعايت الگوي نگارش از جمله در متن و صفحات عنوان و همچنين انجام الزامات ديده شده در چك ليستهاي اين فرم، نسبت به ارسال اقدام فرماييد. ) الگوي نگارش در سايت دانشگاه/پژوهش و فناوري/ امور پژوهشي/دانشجويان تحصيالت تكميلي بخش فرمها قرار دارد(**

**توجه1(دانشجوي محترم در صورتيكه داراي دو استاد راهنما هستيد، استاد راهنماي اول را انتخاب كنيد و در صورتيكه يكي از اساتيد، حق التدريس** (مدعو) است، بايد استاد راهنما ( يا مشاور) كه هيات علمي واحد اصفهان(خوراسگان) است را از ليست اساتيد انتخاب كنيد. در صورتيكه راهنما و **مشاور همگي حق التدريس باشند پس از تايپ اسامي آنها، گردش فرم براي مدير گروه مي رود.**

**راهنماي پيوست )مستندات(:**

**پيوست اول )فايل پايان نامه(**

**فايل پايان نامه با فرمت doc.( \*فرمت 2007 Word )با ترتيب موارد زير:**

 **صفحه بسم ا..**

**منشور اخالق پژوهش**

 **صفحه عنوان فارسي** 

 **اسكن رنگي صفحه تصويب نامه با امضاي استاد راهنما، مشاور و داوران )فرمت jpg)**

 **اسكن رنگي صفحه تعهد نامه با امضاي دانشجو )فرمت jpg)**

 **صفحه هاي تقديم و سپاسگزاري**

 **صفحه هاي فهرست جداول، نمودارها ، اشكال و نقشه ها** 

 **چكيده فارسي** 

 **فصول پايان نامه** 

 **فهرست منابع و ارايه پيوستها** 

 **چكيده انگليسي ) ويرايش شده توسط استاد راهنما يا مركز مشاوره پژوهشي(**

صفحه عنوان انگليسي ( با رعايت عنوان صحيح نام دانشگاه/دانشكده/رشته) ليست صحيح عناوين صحيح انگليسي رشته و دانشكده در سايت **دانشگاه/پژوهش و فناوري/ امور پژوهشي/دانشجويان تحصيالت تكميلي، بخش فرمها قرار دارد.** 

## **پيوست دوم**

**1(تصوير فرم اصالحات كه در زمان جلسه دفاع توسط اساتيد تكميل مي شود ) با فرمت Jpg). در صورتيكه از برگه اصالحات در پايان جلسه تصويربرداري نشده، با مكاتبه از طريق ايميل با كارشناس پژوهشي، تصوير فرم را از طريق ايميل دريافت كنيد و در اين فرم بارگذاري كنيد.** 

 **2( در صورتيكه چكيده انگليسي توسط مركز مشاوره پژوهشي ويرايش شده است ايميل يا تصوير فرم تاييديه چكيده انگليسي ) با زدن كليد Screen Print، تصوير ايميل ارسالي را در نرم افزار Paint با زدن V Ctrl باز كرده سپس با فرمت Jpg ذخيره و در اين بخش بارگذاري كنيد(** **توجه2(: مجموع حجم فايل هاي ارسالي حداكثر 12 مگابايت است. در صورتيكه حجم فايل پايان نامه زياد است ابتدا با انتخاب شكل در متن و انتخاب گزينه pictures Compressمطابق شكل زير حجم فايل را كاهش دهيد . همچنين مي توانيد فايل word خود را با نرم افزار Zip فشرده كنيد و سپس ارسال كنيد.**

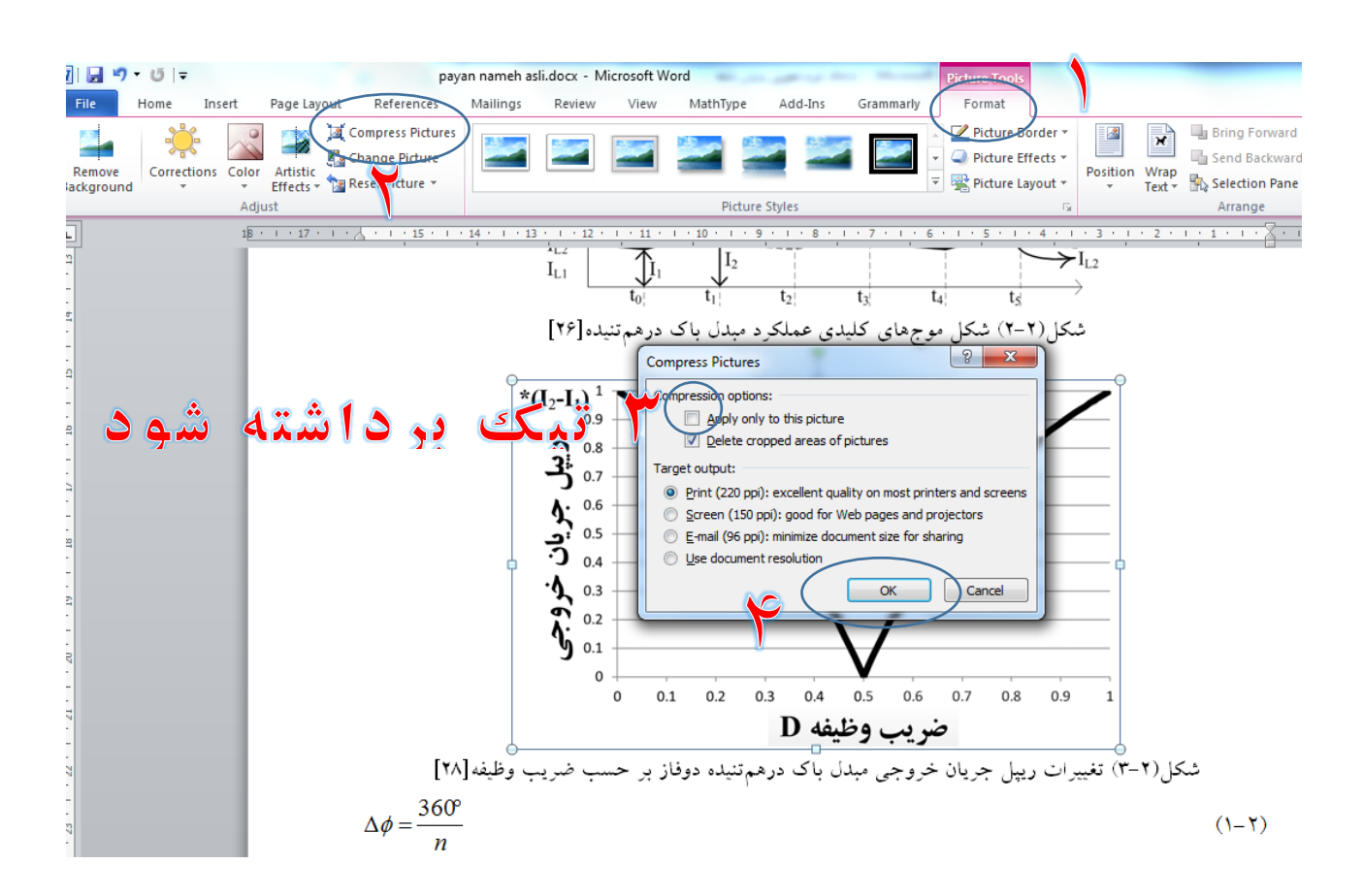

## **پيوست سوم )مقاالت(**

**فايل مقاله شامل مشخصات نويسندگان بارگذاري شود ) گواهي ارسال / پذيرش يا چاپ بايد توسط استاد راهنما به عنوان نويسنده مسوول و عهده دار مكاتبات پيوست شود(**

**براي امتياز مقاله بايد كليه موارد زير رعايت شده باشد:**

نشريات در حوزه تخصصی رشته است. دستاوردهای علمی مستخرج از رساله دکتری بوده  $\Box$ 

ارسال مقاله توسط استاد راهنما انجام شده و عهده دار مکاتبات (نویسنده مسئول) استاد راهنما میباشد.  $\Box$ 

با آدرس مکاتباتی زير ارسال/پذيرش/چاپ شده است.  $\square$ 

دانشجوي رشته .... ، دانشگاه آزاد اسالمی، واحد اصفهان )خوراسگان(، اصفهان، ايران *,University Azad Islamic ,Branch) Khorasgan(Isfahan ,…of .Dept Isfahan, Iran*

□ ترتیب و رعايت اسامی نويسندگان به صورت 1 -نام دانشجو 2 -استاد راهنماي اول -3 استاد راهنماي دوم 4 -استاد مشاور.

 **دانشجويان كارشناسي ارشد ورودي قبل از 95 كه داراي مقاله كنفرانس هستند به جاي نام نشريه، عنوان كنفرانس و به جاي ISSN، 00000000 را وارد كنند. فايل مقاله بايد همان فايل درج شده در مجموعه مقاالت با سربرگ كنفرانس و شماره صفحه باشد و گواهي ارايه توسط استاد راهنما بارگذاري شود. الزم به ذكر است برگزار كننده كنفرانس بايد دانشگاه معتبر يا انجمن علمي تخصصي رشته باشد و موسسات غيرانتفاعي قابل قبول نيست.**